## **Connection to Customs EDI counter**

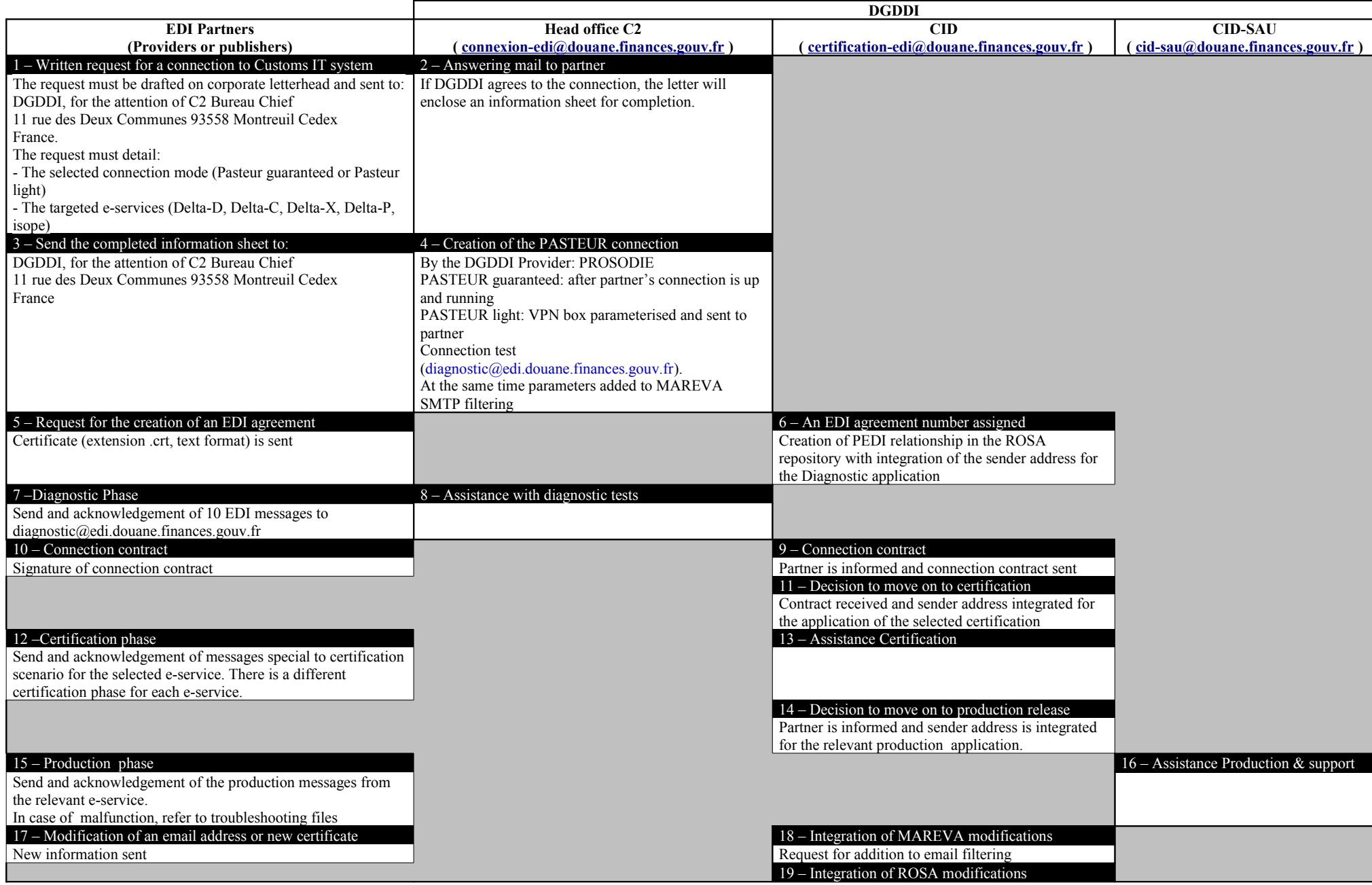